When a customer reports an issue, you want to resolve it as soon as possible. In order to do this, its important to ask the right questions and have the right tools so you can get them up and running.

## **Reproduce the Issue**

When an issue is reported, its important to reproduce it so you know what steps are required to make it happen so that we here at IPitomy Tech Support can drill down to the cause and find a solution.

- Ask the end user the right questions to determine what the problem is ? you are our eyes and ears (may need to observe end user)
- Verify that the issue does in fact occur yourself
- Note the frequency of the issue (e.g., 1/10, 3/10, 10/10 etc.)
- Note precise facts and steps for Tech Support to reproduce the issue

#### **Check Firmware and Software for current version**

Often times the issue you are experiencing was caused by a bug that was fixed with firmware. This will allow you to solve the customer problem quickly by upgrading the device in question, with no call to support needed, saving you time.

- Note version of device experiencing the issue
- Read all firmware release notes from the device?s version to current, looking for a resolution to the issue
	- ♦ Phone Release Notes: [http://wiki.ipitomy.com/index.php/HD\\_Phone\\_Firmware\\_Release\\_Notes](http://wiki.ipitomy.comhttp://wiki.ipitomy.com/index.php/HD_Phone_Firmware_Release_Notes)
	- ♦ PBX Release Notes: [http://wiki.ipitomy.com/wiki/IPitomy\\_PBX\\_Software\\_Release\\_Notes](http://wiki.ipitomy.comhttp://wiki.ipitomy.com/wiki/IPitomy_PBX_Software_Release_Notes)
- Upgrade to newer firmware if a solution exists
- At times, even if a solution is not indicated, upgrading is the best practice before opening a support ticket

## **Check the Wiki**

The IPitomy Wiki is a searchable repository of our documentation, manuals, quick guides, and FAQ. If the customer reports an issue, search the wiki for keywords related to your issue and you may find a solution without having to pick up the phone! wiki.ipitomy.com

# **Opening a Support Ticket**

If the previous steps have not resolved your issue, its a good time to contact support. To ensure your issue can be solved as quickly as possible, be prepared to provide the following:

#### **NOTE: DO NOT open a ticket from an email address that has an auto-responder, as this can cause an infinite loop, and we might have to ban your email to stop it**

- Tech Name, Dealer Name, Additional Contact Information (tech cell, email)
- Web access to the PBX
- Public IP address routed to port 80 internally
- Login Credentials
- SSH/Telnet access via Port 22/23
- ♦ SSH/port22 access needed for IP1200+ systems
- ♦ Telnet/port23 access needed for IP1000 systems
- Facts and steps to reproduce the issue
- Your existing ticket number if you have already contacted Tech Support about this issue

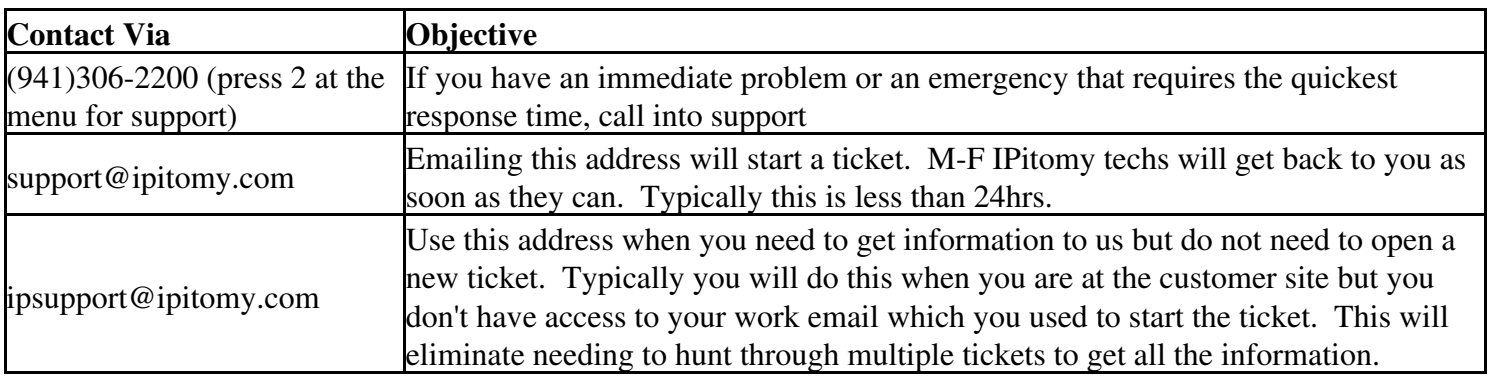

# **Ways to Slow Down the Tech Support Process**

- Forward a vague email direct from your end user
- Call in to tech support while not available to assist with troubleshooting
- Not knowing the IP address or login credentials for remote admin
- Not having SSH/Telnet access for tech support
- Not having reproduced the issue yourself
	- End users are not IPitomy pros. Often times they report a symptom due to the fact that they have not ♦ been adequately trained.
	- ♦ End user reported symptoms have a root cause that needs to be addressed
- Not remembering the basics when contacting tech support
	- ♦ Butt sets are needed to test analog lines
	- Alternate router, switch, and cabling are helpful to ensure the physical components are in working ♦ order
- Not following the recommended steps provided by Tech Support